# <span id="page-0-0"></span>Performing multivariate meta-analysis in Stata

#### Gabriela Ortiz

StataCorp LLC

May 24, 2022

Performing multivariate meta-analysis in Stata

**≮ロト ⊀何ト ⊀ ヨト ⊀ ヨト** 

5721

∍

 $2Q$ 

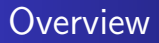

- What is multivariate meta-analysis?
- Perform multivariate meta-analysis in Stata
- Obtain fitted values and create diagnostic plots
- Perform sensitivity analysis

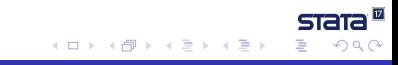

#### [Introduction](#page-2-0)

<span id="page-2-0"></span>[Example 1](#page-10-0) [Example 2](#page-26-0) [Sensitivity analysis](#page-39-0) [Summary](#page-47-0)

#### Introduction

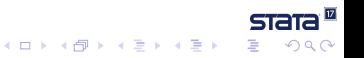

Performing multivariate meta-analysis in Stata

#### Univariate meta-analysis

- Meta-analysis is a statistical technique for combining the results from several similar studies.
- The goal is to provide a single estimate of the effect of interest.
- **If results vary widely across studies, the goal is then to** understand the inconsistencies in the results.

#### [Introduction](#page-2-0)

[Example 1](#page-10-0) [Example 2](#page-26-0) [Sensitivity analysis](#page-39-0) [Summary](#page-47-0)

#### Univariate meta-analysis data

. list study es se studylab in 1/5

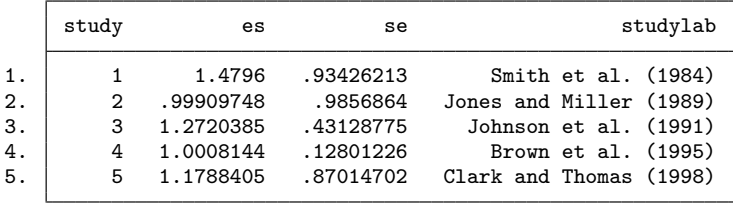

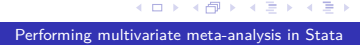

 $STATA^{\boxtimes}$ 

∍

 $299$ 

 $\mathbb{B} \rightarrow \mathbb{R} \oplus \mathbb{R}$ 

## Multivariate meta-analysis

- Multivariate meta-analysis extends the application of meta-analysis to scenarios where each study reports multiple, dependent effect sizes.
- As with univariate meta-analysis, our goal is to synthesize the results from the studies; if results vary widely across studies, we aim to explain the heterogeneity.

 $\mathbf{A} \times \mathbf{A}$ 

つくへ

## Multivariate meta-analysis data

- Multivariate meta-analysis data can arise when you are comparing multiple outcomes across two groups.
	- Suppose our treatment group is on a low-carb diet, and we want to compare weight loss, blood pressure, and cholesterol across the treatment and control groups.
	- The three measures are compared across the same subjects, so the effect sizes are dependent.

ヨメ メヨメ

 $\Omega$ 

#### Multivariate meta-analysis data

- Multivariate meta-analysis data can also arise when you are comparing different treatment groups with a control group.
	- For example, you might look at the difference in the average weight loss for individuals on a keto diet, those undergoing intermittent fasting, and those on a high protein diet, compared with a control group.
	- The differences would be correlated across groups because we are comparing them with the same control group.

医单位 医单位

ഹൈ

# Analyzing multivariate data

Traditional methods used to analyze these data:

- **•** Perform univariate meta-analysis for each outcome.
	- This would ignore any dependence between the effect sizes, leading to biased results and less precise estimates.
- Combine the effect sizes for each study into one effect size. Then, perform univariate meta-analysis on this combined effect size.
	- This method results in loss of information.
	- Summarizing changes in weight loss, blood pressure, and cholesterol with a single value may be hard to interpret.

Performing multivariate meta-analysis in Stata

**The South Book** 

ഹൈ

## Multivariate meta-analysis

- With multivariate meta-analysis we can use the information we have about the correlation of the outcomes to get a more precise estimate of the effect sizes.
- If the studies are heterogeneous, we can try to determine the reason for the between-study heterogeneity by including moderators and performing multivariate meta-regression.

 $\mathbf{A} \times \mathbf{A}$ 

 $\Omega$ 

#### <span id="page-10-0"></span>Example 1

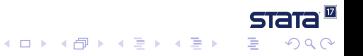

Performing multivariate meta-analysis in Stata

# Periodontal data

We have data from Antczak-Bouckoms et al. (1993) comparing the effectiveness of two treatments for treating periodontal disease.

Treatment 1: Surgical

Treatment 2: Nonsurgical

- We have two outcomes (effect sizes)
	- Y1: Mean improvement from baseline in probing depth (mm)
	- Y2: Mean improvement in attachment level (mm)

化重新润滑脂

つくへ

#### Probing depth and attachment levels

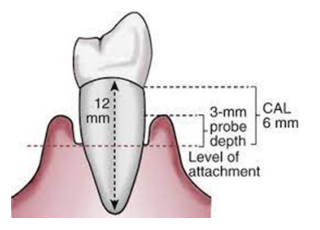

Figure: Image of probe depth and attachment level. Pocket Dentistry <https://pocketdentistry.com/7-periodontal-diseases.> Accessed 08 Feb. 2022.

Performing multivariate meta-analysis in Stata

 $\overline{AB}$ 

4 17 18

 $\mathcal{A} \ \overline{\mathcal{B}} \ \rightarrow \ \mathcal{A} \ \overline{\mathcal{B}} \ \rightarrow$ 

 $QQ$ 

## Periodontal data

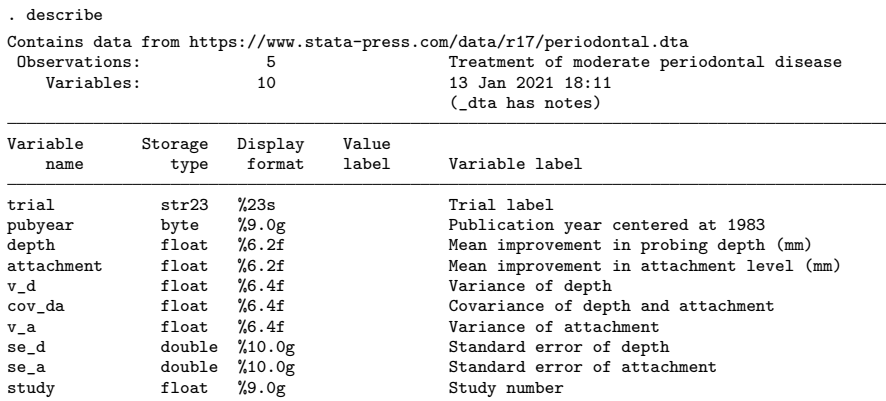

Sorted by:

Note: Dataset has changed since last saved.

 $\left\{ \begin{array}{ccc} 1 & 0 & 0 \\ 0 & 1 & 0 \end{array} \right.$ 

 $\overline{\phantom{0}}$ 

 $STATA^{\mathbb{Z}}$ 

 $299$ 

目

#### Periodontal data

. list study depth v\_d attachment v\_a cov\_da, ab(10)

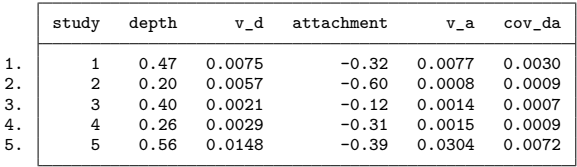

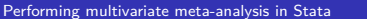

 $\left\{ \begin{array}{ccc} 1 & 0 & 0 \\ 0 & 1 & 0 \end{array} \right.$ 

 $STATA^{\mathbb{Z}}$ 

 $299$ 

目

#### Multivariate meta-analysis models

- Fixed effects: We assume all heterogeneity between study effect sizes is due to sampling error.
- Random effects: We assume some of the variability is due to sampling error and a portion is due to actual differences in the true effect size.
	- For example, we could observe differences in the risk ratio if one study had many subjects with poor dental hygiene (a risk factor for periodontal disease) and another study mainly had subjects with great dental hygiene.

医单位 医单位

ഹൈ

## Multivariate meta-regression in Stata

**•** Fixed-effects

meta mvregress *depvars*  $\vert =$   $moderators \vert$  , wcovspec fixed

**e** Random-effects

meta mvregress *depvars*  $[=$  moderators $]$ , wcovspec  $[\text{random}(r \text{spec})]$ 

- wcovspec refers to the relationship between the outcomes, within each study. You'll specify either of the following:
	- the variance of each outcome and the covariance of the outcomes
	- the standard error for each outcome and the correlation between the outcomes
- Unlike with other meta commands, our data do not need to be meta set to use meta mvregress.

イロ トラ 河 トラ ミュートラン

 $\Omega$ 

# Random-effects models

- $\texttt{random}(\textit{remethod} \mid \text{, covariance}(\textit{recov}) \ \ \textit{se}(\textit{seadj}) \big]$
- We can specify the type of estimator (remethod) and the structure of the covariance matrix (recov) and apply adjustments to the standard errors (seadi):
	- remethod can be restricted maximum likelihood, maximum likelihood, or the Jackson-White-Riley method.
	- recov can be unstructured, independent, exchangeable, identity, or fixed.
	- seadj can be the Jackson-Riley adjustment or the truncated Jackson-Riley adjustment.
- The default is random(reml, covariance(unstructured)).

∢ロ ▶ ∢何 ▶ ∢ ヨ ▶ ∢ ヨ ▶

 $\Omega$ 

#### Multivariate meta-analysis

. meta mvregress depth attachment, wcovvariables(v\_d cov\_da v\_a) nolog

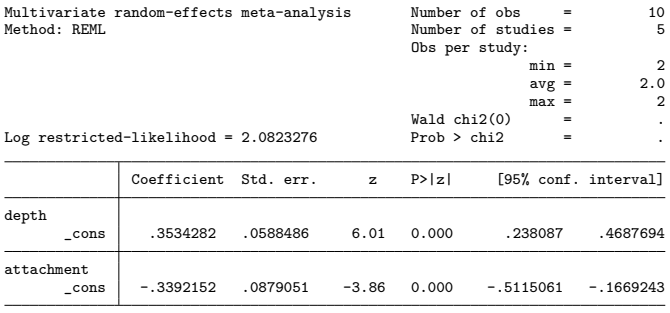

Test of homogeneity:  $Q_M = \text{chi2}(8) = 128.23$  Prob >  $Q_M = 0.0000$ 

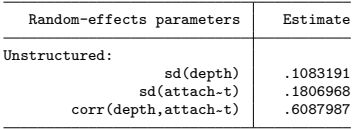

Performing multivariate meta-analysis in Stata

イロト イ押 トイヨ トイヨト

 $STATA^{\mathbb{Z}}$ 

 $299$ 

#### **Heterogeneity**

. estat heterogeneity Method: Cochran Joint:  $I2 \quad (*) = 93.76$  $H2 = 16.03$ Method: Jackson-White-Riley depth:  $I2 \frac{(\%)}{(\%)} = 76.42$  $R = 2.06$ attachment:  $I2 \frac{(\%)}{(\%)} = 95.50$  $R = 4.71$ Joint:  $I2 \,$   $\binom{0}{0}$  = 88.66  $R = 2.97$ 

Performing multivariate meta-analysis in Stata

 $\left\{ \begin{array}{ccc} 1 & 0 & 0 \\ 0 & 1 & 0 \end{array} \right.$  ,  $\left\{ \begin{array}{ccc} \frac{1}{2} & 0 & 0 \\ 0 & 0 & 0 \end{array} \right.$ 

**STATA** 

 $299$ 

#### Multivariate meta-regression

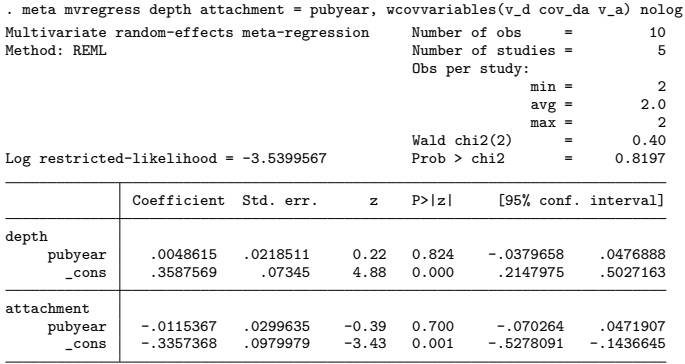

Test of homogeneity:  $Q_M = chi2(6) = 125.76$  Prob >  $Q_M = 0.0000$ 

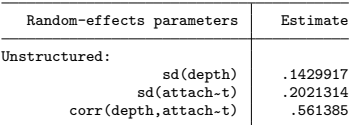

Performing multivariate meta-analysis in Stata

 $\left\{ \begin{array}{ccc} 1 & 0 & 0 \\ 0 & 1 & 0 \end{array} \right.$  ,  $\left\{ \begin{array}{ccc} \frac{1}{2} & 0 & 0 \\ 0 & 0 & 0 \end{array} \right.$ 

 $STATA^{\mathbb{Z}}$ 

 $299$ 

目

#### Multivariate meta-analysis

. meta mvregress depth attachment, wcovvariables(v\_d cov\_da v\_a) nolog

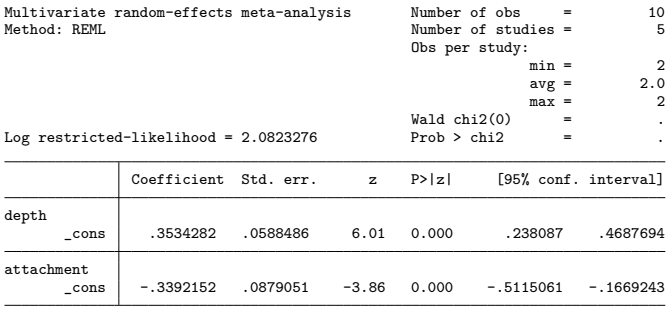

Test of homogeneity:  $Q_M = \text{chi2}(8) = 128.23$  Prob >  $Q_M = 0.0000$ 

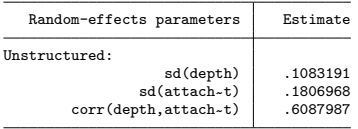

Performing multivariate meta-analysis in Stata

イロト イ押 トイヨ トイヨト

 $STATA^{\mathbb{Z}}$ 

 $299$ 

# Making adjustments

- The REML estimator assumes the random effects are normally distributed; we can relax this assumption with the Jackson-White-Riley estimator.
- Additionally, we'll apply the Jackson-Riley adjustment (Jackson and Riley 2014) to the standard errors of the coefficients.
	- This adjustment provides more accurate estimates of the standard errors when working with a small number of studies.

∢ 何 ▶ ( ヨ ▶ ( ヨ ▶

つくへ

#### Multivariate meta-analysis

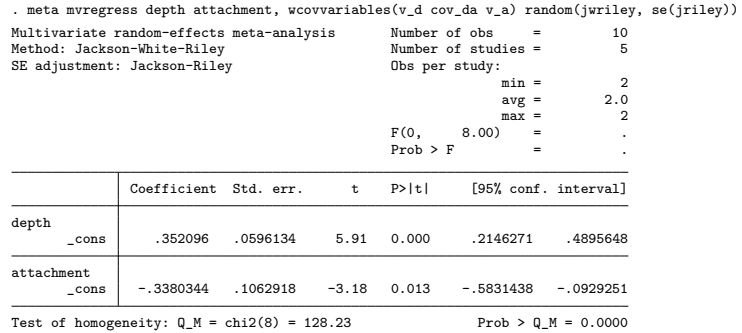

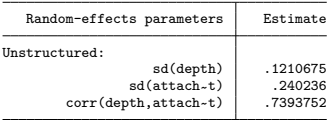

 $\langle \overline{A} \rangle$   $\rightarrow$   $\langle \overline{A} \rangle$   $\rightarrow$   $\langle \overline{A} \rangle$ 

 $STATA^{\boxtimes}$ 

 $299$ 

E

# Obtaining fitted values

- With predict, you can obtain the best linear unbiased prediction of the random effects and their standard errors, as well as predictions of the residuals and standardized residuals.
- Below, we obtain the fitted values for each outcome:
	- . predict double fit1, fitted depvar(depth)
	- . predict double fit2, fitted depvar(attachment)

(ロ) (伊) (唐) (唐)

つくい

# Diagnostic plot

- Below, we plot the fitted values against the observed values.
- Graph for outcome 1:
	- . twoway (scatter fit1 depth, mlabel(trial))

 $(function y = x)$ , name $(graph1)$ 

- Graph for outcome 2:
	- . twoway (scatter fit2 attach, mlabel(trial))

 $(function y = x)$ , name $(graph2)$ 

- Combine the graphs:
	- . graph combine graph1 graph2

∢ロト ∢母 ト ∢ ヨ ト ∢ ヨ ト

 $200$ 

# <span id="page-26-0"></span>Assessing goodness of fit

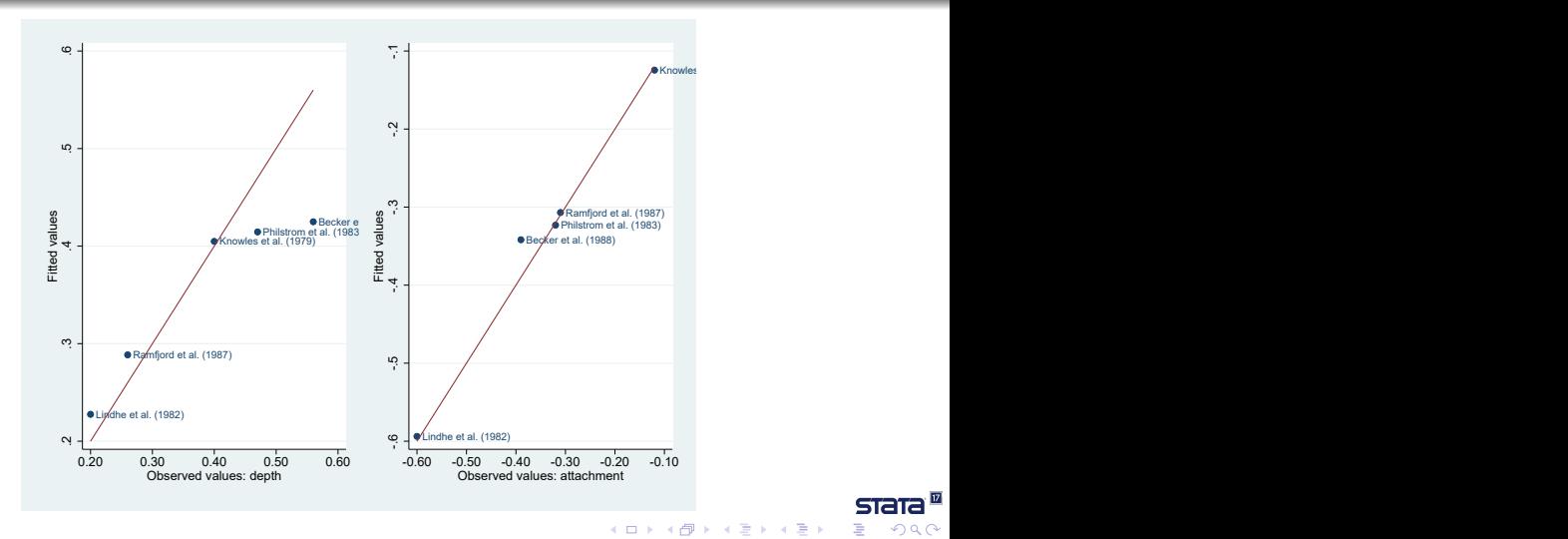

Performing multivariate meta-analysis in Stata

**STATA** 

∍

つくへ

#### Example 2

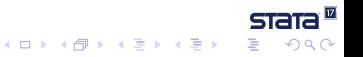

Performing multivariate meta-analysis in Stata

#### Data on smoking cessation

- We have data from Fiore et al. (1996) on the impact of four interventions on smoking cessation
	- **a**: no contact
	- **b**: self-help
	- **c**: individual counseling
	- **d**: group counseling
- Our effect sizes are the log odds-ratios comparing intervention types b, c, and d with intervention a

Performing multivariate meta-analysis in Stata

化重新润滑脂

つくい

# Intervention types for smoking cessation

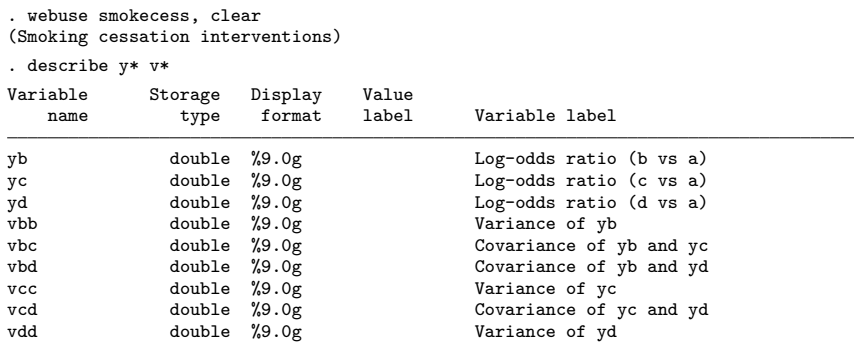

 $STATA^{\boxtimes}$ 

 $299$ 

E

 $\mathbf{y}$  of  $\mathbf{B}$  is

Ξ

 $\mathbb{R}$ 

#### Trivariate meta-analysis

. meta mvregress yb yc yd, wcovvariables(vbb vbc vbd vcc vcd vdd) random(mle) nolog noheader

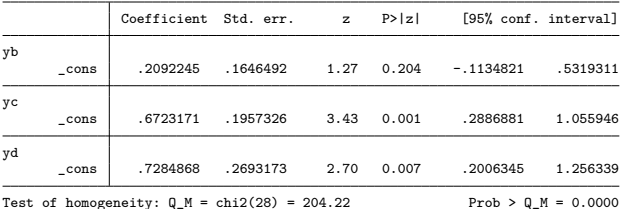

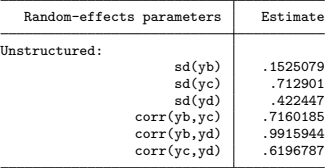

Performing multivariate meta-analysis in Stata

イロト イ押 トイヨ トイヨト

 $STATA^{\mathbb{Z}}$ 

∍

 $299$ 

#### Heterogeneity

```
. estat heterogeneity
Method: Cochran
Joint:
  I2 \frac{(\%)}{(\%)} = 86.29H2 = 7.29Method: Jackson-White-Riley
yb:
  I2 \; \binom{9}{9} = 41.45
        R = 1.31yc:
  I2 \binom{9}{6} = 90.89
        R = 3.31yd:
  I2 (\%) = 51.32R = 1.43Joint:
  I2 \, \binom{9}{2} = 69.05
        R = 1.80
```
 $\overline{v}$ **STATA**  $\left\{ \begin{array}{ccc} 1 & 0 & 0 \\ 0 & 1 & 0 \end{array} \right.$  ,  $\left\{ \begin{array}{ccc} \frac{1}{2} & 0 & 0 \\ 0 & 0 & 0 \end{array} \right.$ E.  $2990$ 

Performing multivariate meta-analysis in Stata

# Assess joint heterogeneity

```
. estat heterogeneity, jwriley(yb yd)
Method: Jackson-White-Riley
yb yd:
  I2 \quad (\%) = 45.10R = 1.35
```
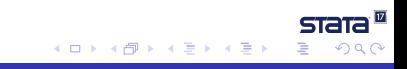

Performing multivariate meta-analysis in Stata

#### Trivariate meta-analysis

. meta mvregress yb yc yd, wcovvariables(vbb vbc vbd vcc vcd vdd) random(mle) nolog noheader

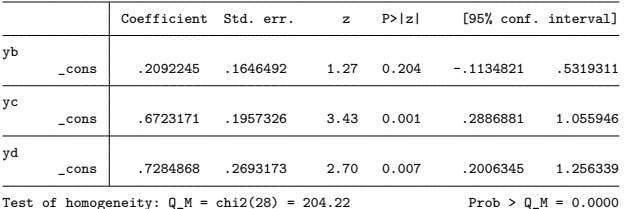

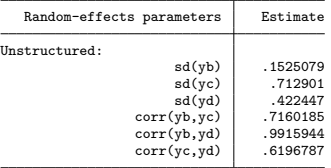

Performing multivariate meta-analysis in Stata

イロト イ押 トイヨ トイヨト

 $STATA^{\mathbb{Z}}$ 

∍

 $299$ 

#### Missing values

. misstable pattern yb yd, frequency

Missing-value patterns (1 means complete)

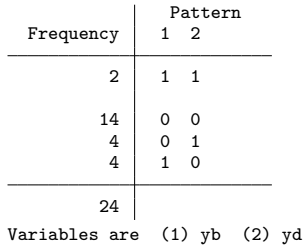

Performing multivariate meta-analysis in Stata

 $\left\{ \begin{array}{ccc} 1 & 0 & 0 \\ 0 & 1 & 0 \end{array} \right.$ 

 $STATA^{\mathbb{Z}}$ 

 $299$ 

目

## Covariance structures

unstructured 
$$
\Sigma = \begin{bmatrix} \sigma_{11} \\ \sigma_{21} & \sigma_{22} \\ \sigma_{31} & \sigma_{32} & \sigma_{33} \end{bmatrix}
$$
  
\nindependent  $\Sigma = \begin{bmatrix} \sigma_{11} \\ 0 & \sigma_{22} \\ 0 & 0 & \sigma_{33} \end{bmatrix}$   
\nexchangeable  $\Sigma = \begin{bmatrix} \sigma_{11} \\ \sigma_{21} & \sigma_{11} \\ \sigma_{21} & \sigma_{21} & \sigma_{11} \end{bmatrix}$   
\nidentity  $\Sigma = \begin{bmatrix} \sigma_{11} \\ 0 & \sigma_{11} \\ 0 & 0 & \sigma_{11} \end{bmatrix}$ 

#### Independent covariance structure

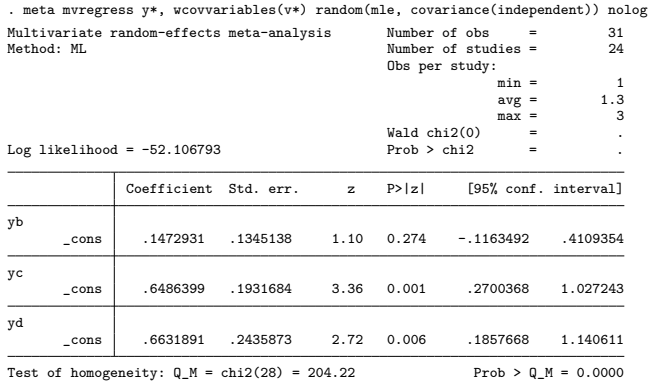

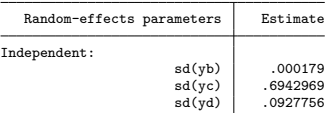

Performing multivariate meta-analysis in Stata

 $\left\{ \begin{array}{ccc} 1 & 0 & 0 \\ 0 & 1 & 0 \end{array} \right.$  ,  $\left\{ \begin{array}{ccc} \frac{1}{2} & 0 & 0 \\ 0 & 0 & 0 \end{array} \right.$ 

 $STATA^{\mathbb{Z}}$ 

э

 $299$ 

#### More missing values

```
. misstable pattern yb, frequency
  Missing-value patterns
     (1 means complete)
```
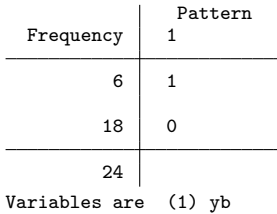

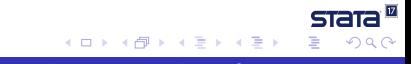

Performing multivariate meta-analysis in Stata

## Covariance structures

unstructured 
$$
\Sigma = \begin{bmatrix} \sigma_{11} \\ \sigma_{21} & \sigma_{22} \\ \sigma_{31} & \sigma_{32} & \sigma_{33} \end{bmatrix}
$$
  
\nindependent  $\Sigma = \begin{bmatrix} \sigma_{11} \\ 0 & \sigma_{22} \\ 0 & 0 & \sigma_{33} \end{bmatrix}$   
\nexchangeable  $\Sigma = \begin{bmatrix} \sigma_{11} \\ \sigma_{21} & \sigma_{11} \\ \sigma_{21} & \sigma_{21} & \sigma_{11} \end{bmatrix}$   
\nidentity  $\Sigma = \begin{bmatrix} \sigma_{11} \\ 0 & \sigma_{11} \\ 0 & 0 & \sigma_{11} \end{bmatrix}$ 

#### <span id="page-39-0"></span>Identity covariance structure

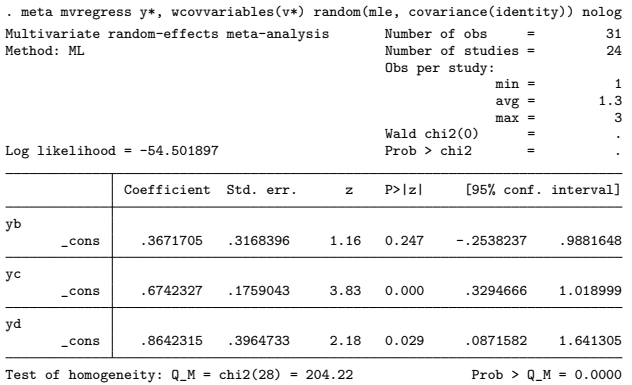

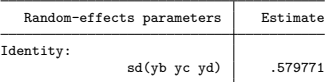

4 0 8 Performing multivariate meta-analysis in Stata

4 伺 ▶ 14 ÷  $STATA^{\mathbb{Z}}$ 

 $299$ 

E

 $\mathbf{y} \rightarrow \mathbf{z} \Rightarrow \mathbf{y}$ 

#### Sensitivity analysis

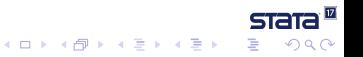

Performing multivariate meta-analysis in Stata

# Sensitivity analysis

Sensitivity analysis may be of interest when you have a lot of missing observations or when the number of observations is small relative to the number of parameters to be estimated.

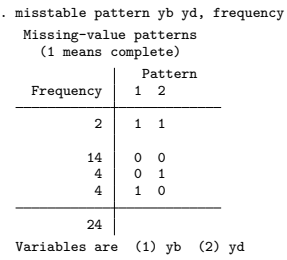

Performing multivariate meta-analysis in Stata

**≮ロト ⊀何ト ⊀ ヨト ⊀ ヨト** 

 $QQ$ 

# Sensitivity analysis

- To perform sensitivity analysis, we will fit the model setting the correlation between the random effects of **yb** and **yc** to 0, 0.4, and 0.8.
- We will assume that the random effect associated with **yd** is uncorrelated with the random-effects of **yb** and **yc**.
- Then, we will create a table with all three sets of estimation results.

K ロト K 御 ト K 君 ト K 君 K

つくい

#### Correlation matrices

```
. matrix list Sigma1 // no correlation
symmetric Sigma1[3,3]
   c1 c2 c3
r1 1
r2 0 1
r3 0 0 1
. matrix list Sigma2 // moderate correlation (0.4)
symmetric Sigma2[3,3]
   c1 c2 c3
r1 1
r2 .4 1
r3 0 0 1
. matrix list Sigma3 // high correlation (0.8)
symmetric Sigma3[3,3]
   c1 c2 c3
r1 1
r2 .8 1
r3 0 0 1
```
Performing multivariate meta-analysis in Stata

イロト イ押 トイヨ トイヨ トー

**STATA** 

 $E = \Omega Q$ 

#### No correlation

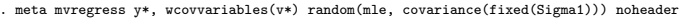

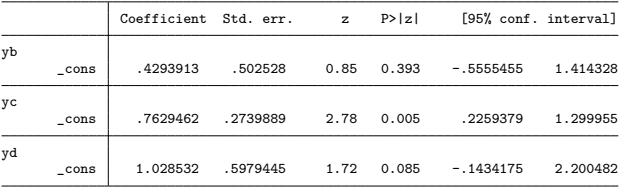

Test of homogeneity:  $Q_M = chi2(28) = 204.22$  Prob >  $Q_M = 0.0000$ 

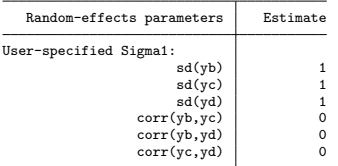

. estimates store corr0

すロト (御) すきとすきと

 $STATA^{\mathbb{Z}}$ 

ミー  $299$ 

#### Moderate correlation

. meta mvregress y\*, wcovvariables(v\*) random(mle, covariance(fixed(Sigma2))) noheader

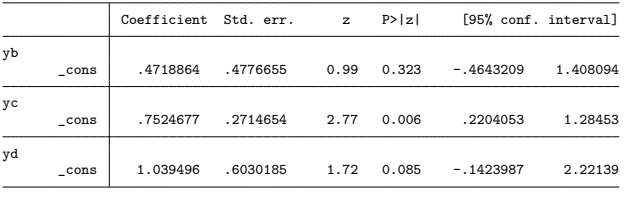

Test of homogeneity:  $Q_M = chi2(28) = 204.22$  Prob >  $Q_M = 0.0000$ 

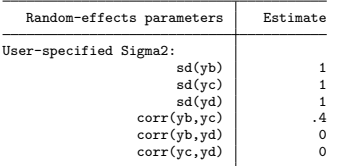

. estimates store corr4

イロト イ押 トイヨ トイヨト

 $STATA^{\mathbb{Z}}$ 

 $299$ 

## High correlation

. meta mvregress y\*, wcovvariables(v\*) random(mle, covariance(fixed(Sigma3))) noheader

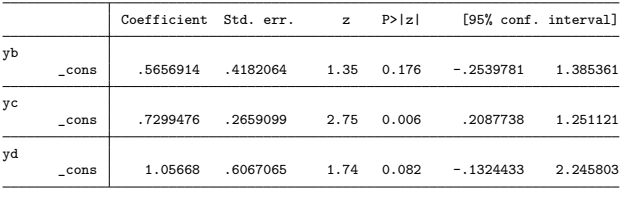

Test of homogeneity:  $Q_M = chi2(28) = 204.22$  Prob >  $Q_M = 0.0000$ 

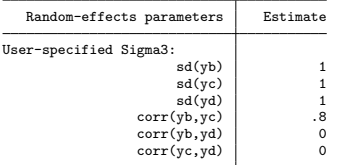

. estimates store corr8

 $\left\{ \begin{array}{ccc} 1 & 0 & 0 \\ 0 & 1 & 0 \end{array} \right.$  ,  $\left\{ \begin{array}{ccc} \frac{1}{2} & 0 & 0 \\ 0 & 0 & 0 \end{array} \right.$ 

 $STATA^{\mathbb{Z}}$ 

 $299$ 

#### <span id="page-47-0"></span>Estimation results

. estimates table corr0 corr4 corr8,

keep(yb:\_cons yc:\_cons yd:\_cons) b(%8.3f) se(%8.3f)

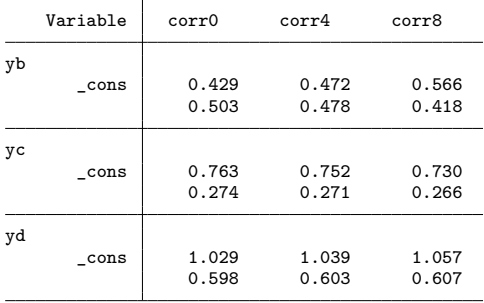

Legend: b/se

 $\left\{ \begin{array}{ccc} 1 & 0 & 0 \\ 0 & 1 & 0 \end{array} \right.$  ,  $\left\{ \begin{array}{ccc} \frac{1}{2} & 0 & 0 \\ 0 & 0 & 0 \end{array} \right.$ 

 $STATA^{\mathbb{Z}}$ 

 $299$ 

#### Summary

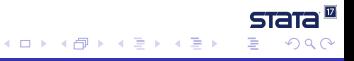

Performing multivariate meta-analysis in Stata

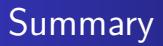

- Today, we learned how to do the following in Stata:
	- Perform multivariate meta-analysis.
	- Obtain multivariate heterogeneity statistics.
	- Obtain fitted values.
	- Create diagnostic plots.
	- Perform sensitivity analysis.

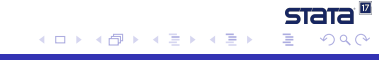

#### Multivariate meta-analysis with Stata's graphical interface

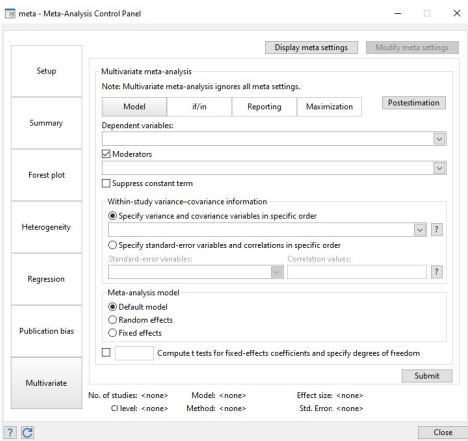

Performing multivariate meta-analysis in Stata

**STATA** 

∍

つくへ

 $\rightarrow \equiv$ 

# Also new in Stata 17: Galbraith plots

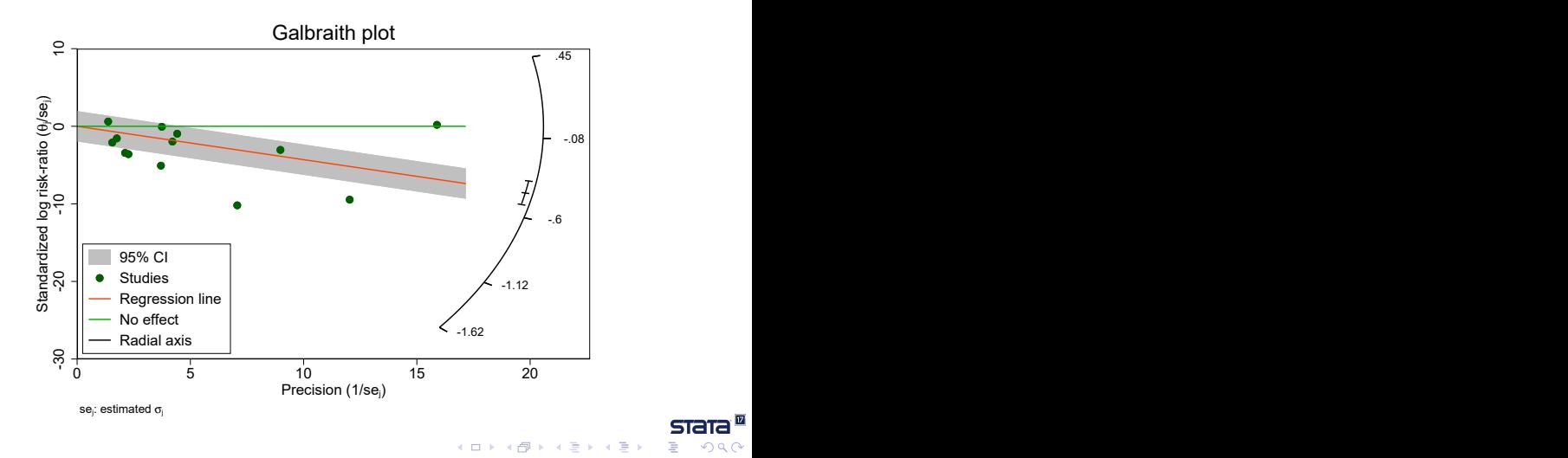

Performing multivariate meta-analysis in Stata

**STATA** 

∍

つくへ

#### Also new in Stata 17: Leave-one-out meta analysis

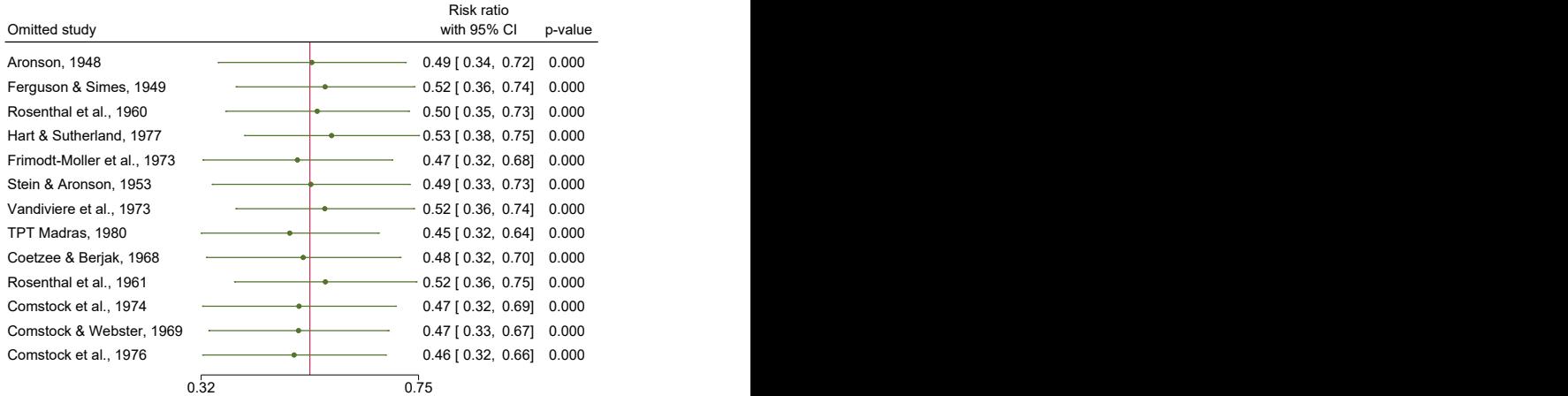

Random-effects REML model

Performing multivariate meta-analysis in Stata

 $\left\{ \begin{array}{ccc} 1 & 0 & 0 \\ 0 & 1 & 0 \end{array} \right.$  ,  $\left\{ \begin{array}{ccc} \frac{1}{2} & 0 & 0 \\ 0 & 0 & 0 \end{array} \right.$ 

 $STATA^{\boxtimes}$ 

 $299$ 

E

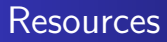

- Overview of [Multivariate meta-analysis features](https://www.stata.com/new-in-stata/multivariate-meta-analysis/) in Stata
- **•** [Stata News: Multivariate meta-analysis](https://www.stata.com/stata-news/news37-1/multivariate-meta-analysis/)
- Video tutorial on [performing multivariate meta-analysis in Stata](https://www.youtube.com/watch?v=aykua84Wank&t=5s)
- [Stata Meta-Analysis Reference Manual](https://www.stata.com/manuals/meta.pdf)

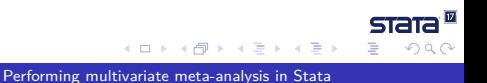

# <span id="page-54-0"></span>References

- Antczak-Bouckoms, A., K. Joshipura, E. Burdick, and J. F. Camilla Tulloch. 1993. Meta-analysis of surgical versus non-surgical methods of treatment for periodontal disease. Journal of Clinical Periodontology 20: 259–268. https://doi.org/10.1111/j.1600-051X.1993.tb00355.x.
- Fiore, M. C., W. C. Bailey, S. J. Cohen, S. F. Dorfman, M. G. Goldstein, E. R. Gritz, R. B. Heyman, J. Holbrook, C. R. Jaen, T. E. Kottke, H. A. Lando, R. Mecklenburg, P. D. Mullen, L. M. Nett, L. Robinson, M. L. Stitzer, A. C. Tommasello, L. Villejo, and M. E. Wewers. 1996. Smoking Cessation. In Clinical Practice Guideline No. 18. Rockville, MD: U.S. Department of Health and Human Services, Public Health Service, Agency for Health Care Policy and Research. AHCPR Publication No. 96-0692.

 $\langle \overline{A} \rangle$   $\rightarrow$   $\langle \overline{A} \rangle$   $\rightarrow$   $\langle \overline{A} \rangle$ 

つくい

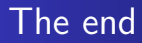

Thank you!

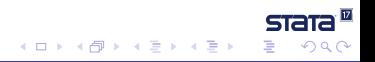

Performing multivariate meta-analysis in Stata